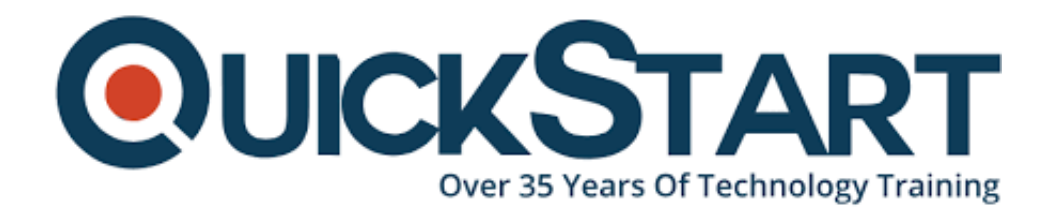

**Document Generated: 07/27/2024 Learning Style: On Demand Provider: Difficulty: Beginner Course Duration: 2.5 Hours**

# **Introduction to Docker**

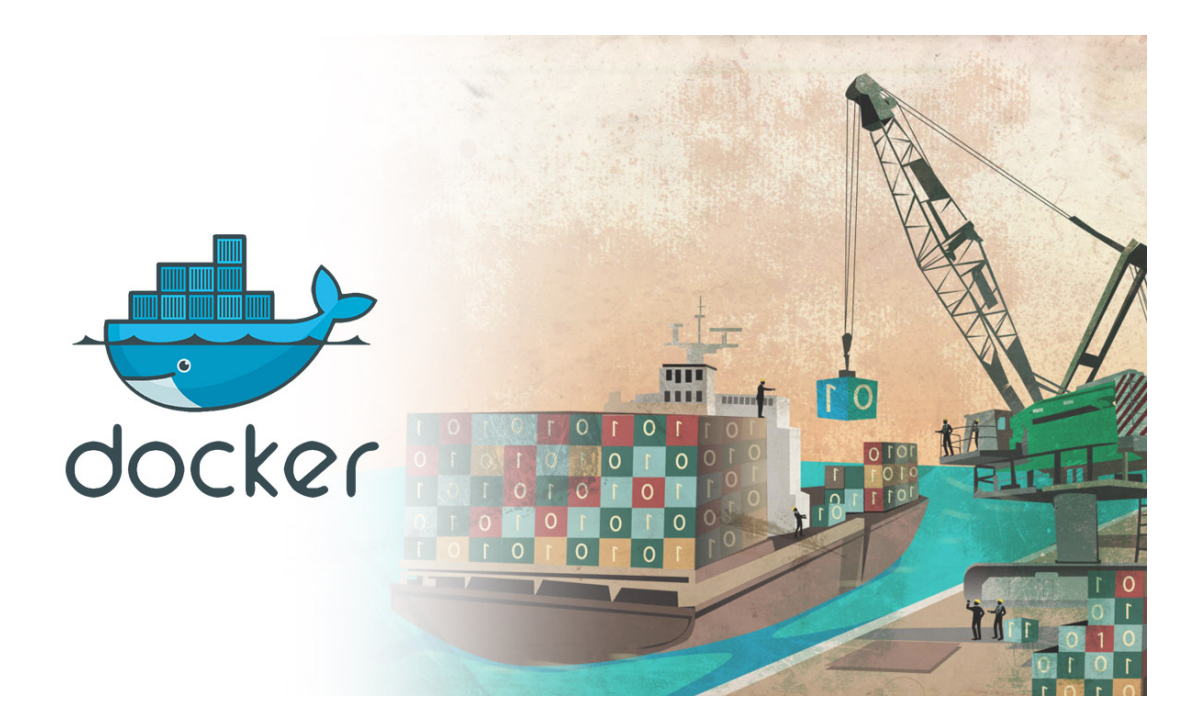

# **About this Course:**

For any longer than anybody wants to concede, it was simpler to transport a physical container of espresso beans most of the way around the globe than it was to get the entirety of the fundamental odds and ends required for a software program starting with one machine then onto the next. At that point came Docker, and the issue was finally understood. This extremely interesting stage is fun and simple to learn and gives an altogether new viewpoint on the universe of programming. Additionally, it's another great addition to your CV.

#### **The Complete Docker Crash Course:**

- Realize what Docker is and how to utilize it
- Acclimate yourself with the Linux operating framework
- Find a workable pace Docker Hub
- Make your own Wordpress site with Docker

## **No Experience of Linux? No Problem!**

This course has been intended for any individual who needs to learn Docker paying little heed to their experience level, however in case you're inexperienced with Linux (which Docker utilizes), never dread; we've included a broad - but not overwhelming outline.

You'll begin by taking a gander at Docker's infrastructure and – you'll be happy to know the way to install it on Windows and OSX. When that is done, you'll get the hang of everything you have to know containers and images, creating a picture and running a web server. At that point it's into the quick and dirty of Docker Hub, tag, push and pull pictures, customizing a picture, and Docker Commands. You'll finish off by creating a completely useful Wordpress site and running it, using Docker as a catalyst to get it going.

With 2 hours of substance and more than 25 lectures, before the finish of this course, you'll know precisely what Docker can do and the way to do it. In addition, you'll be presented to utilize it in situations where it will in all probability spare you a lot of work. Not awful!

## **About Docker:**

Fundamentally, Docker permits you to 'assemble, ship and run any application, anyplace'. It computerizes the deployment of applications inside software containers using different highlights of the Linux operating framework (despite the fact that it tends to be utilized on Mac and Windows). Think of it like a shipyard with a major load transport – it bundles the different bits of payload required for conveyance (i.e. software), at that point gets it onto the transport and off to its destination effectively, securely and in one flawless package.

## **Course Outline:**

- Course Introduction
- Introduction to Docker
- The Thick of It
- Advanced Docker
- Creating a Fully Functional Wordpress Website
- Course Summary

## **Credly Badge:**

#### **Display your Completion Badge And Get The**

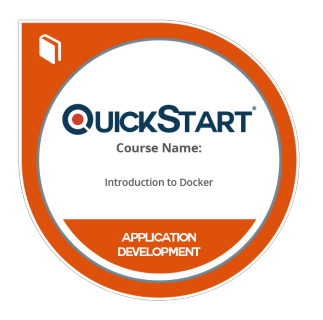

#### **Recognition You Deserve.**

Add a completion and readiness badge to your Linkedin profile, Facebook page, or Twitter account to validate your professional and technical expertise. With badges issued and validated by Credly, you can:

- Let anyone verify your completion and achievement by clicking on the badge
- Display your hard work and validate your expertise
- Display each badge's details about specific skills you developed.

Badges are issued by QuickStart and verified through Credly.

[Find Out More](https://www.quickstart.com/completion-badges) or [See List Of Badges](https://www.credly.com/organizations/quickstart/badges)